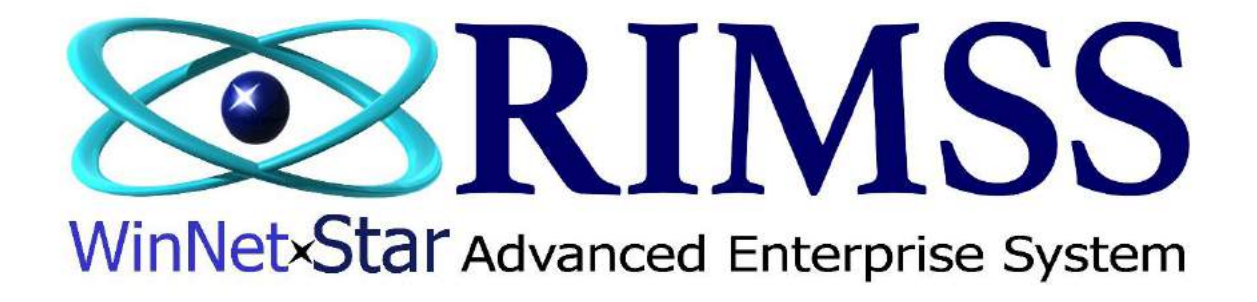

## **2015 WinNetStar Training Classes**

## **Importing Data from Excel to a Journal Entry**

Software Development-Th3 RIMSS Business Systems Technology

Company Confidential Copyright ©1983-2015 RIMSS Business Systems Technology

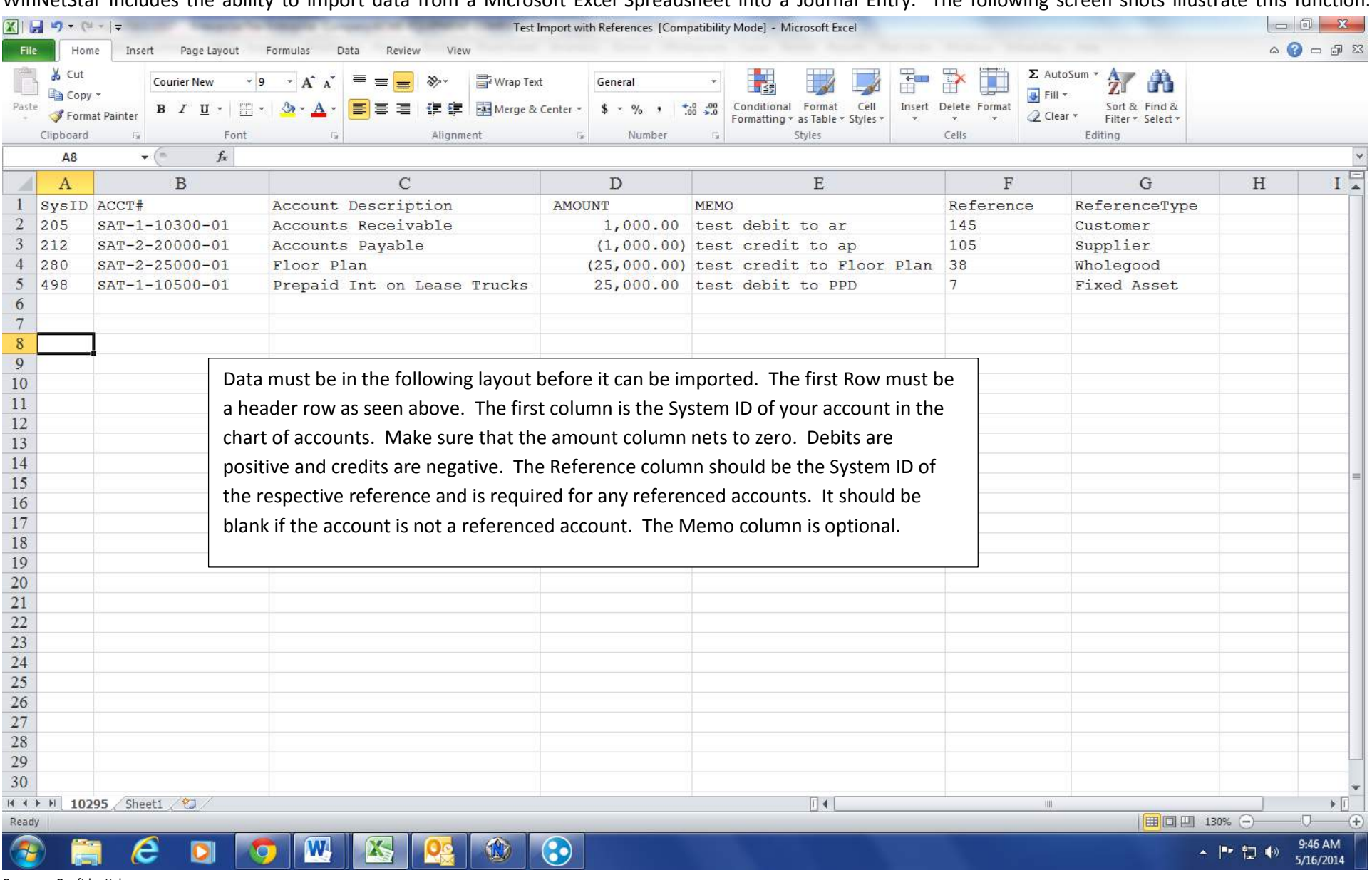

WinNetStar includes the ability to import data from a Microsoft Excel Spreadsheet into a Journal Entry. The following screen shots illustrate this function.

Company Confidential

Copyright ©1983-2015 RIMSS Business Systems Technology

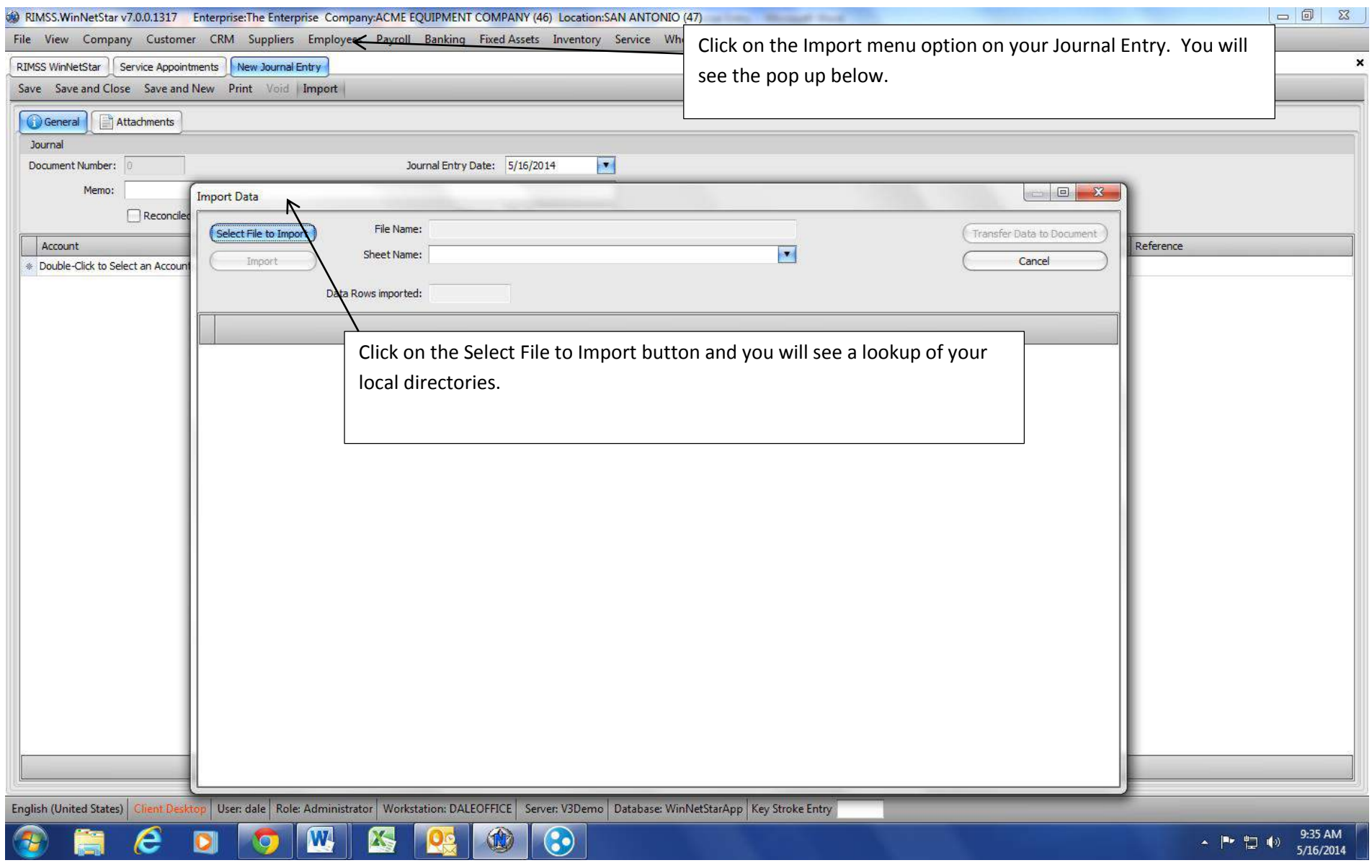

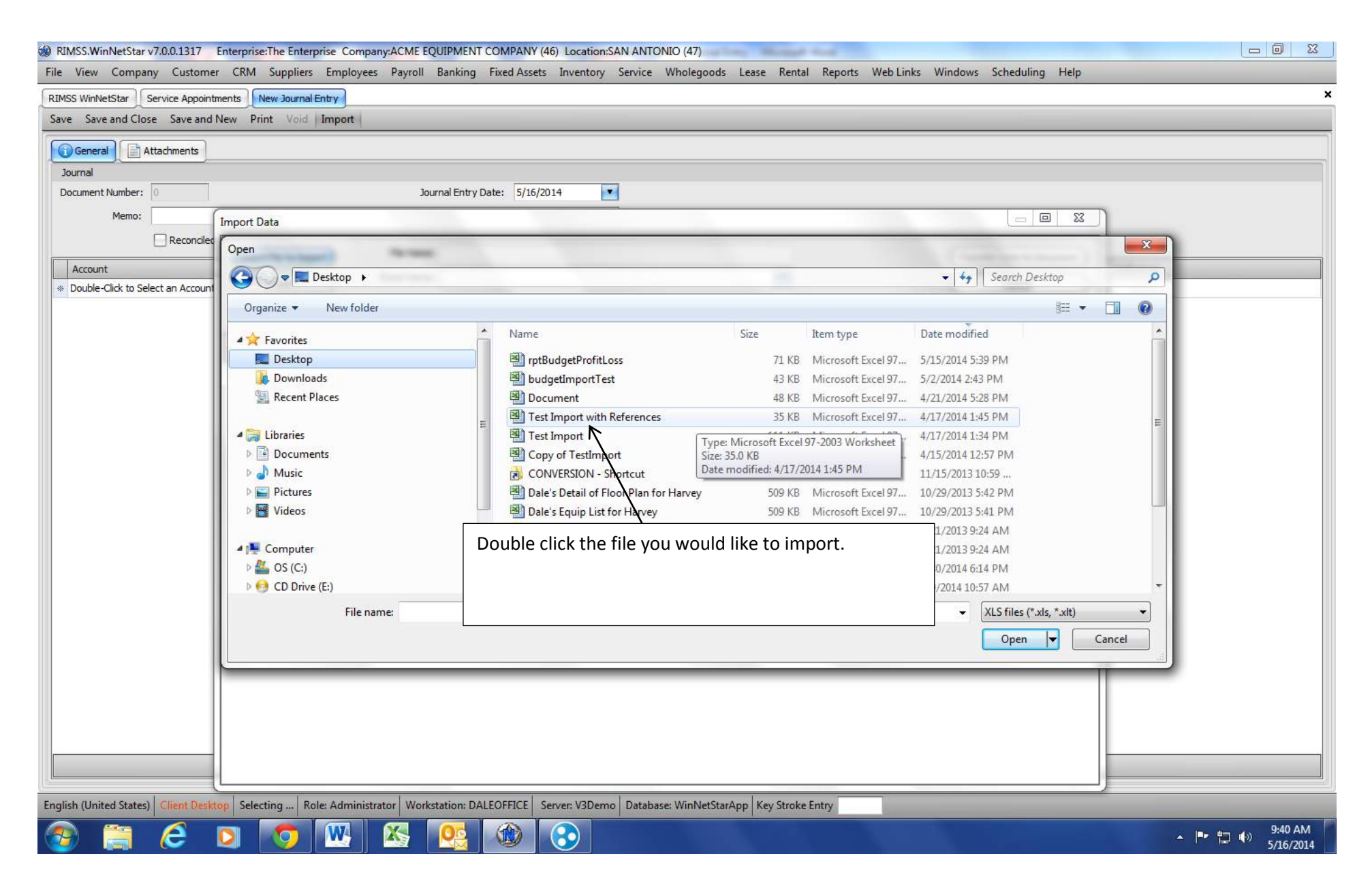

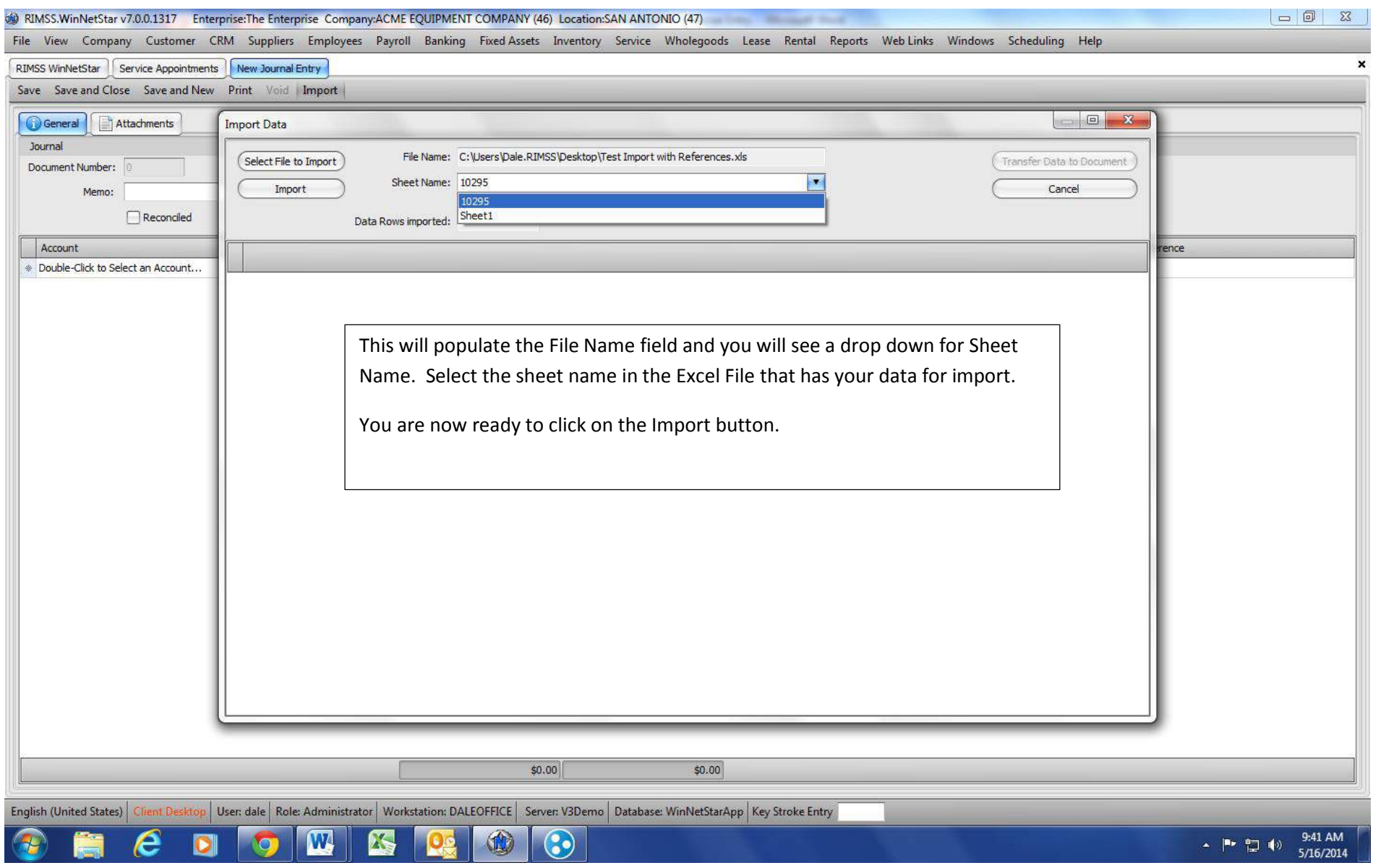

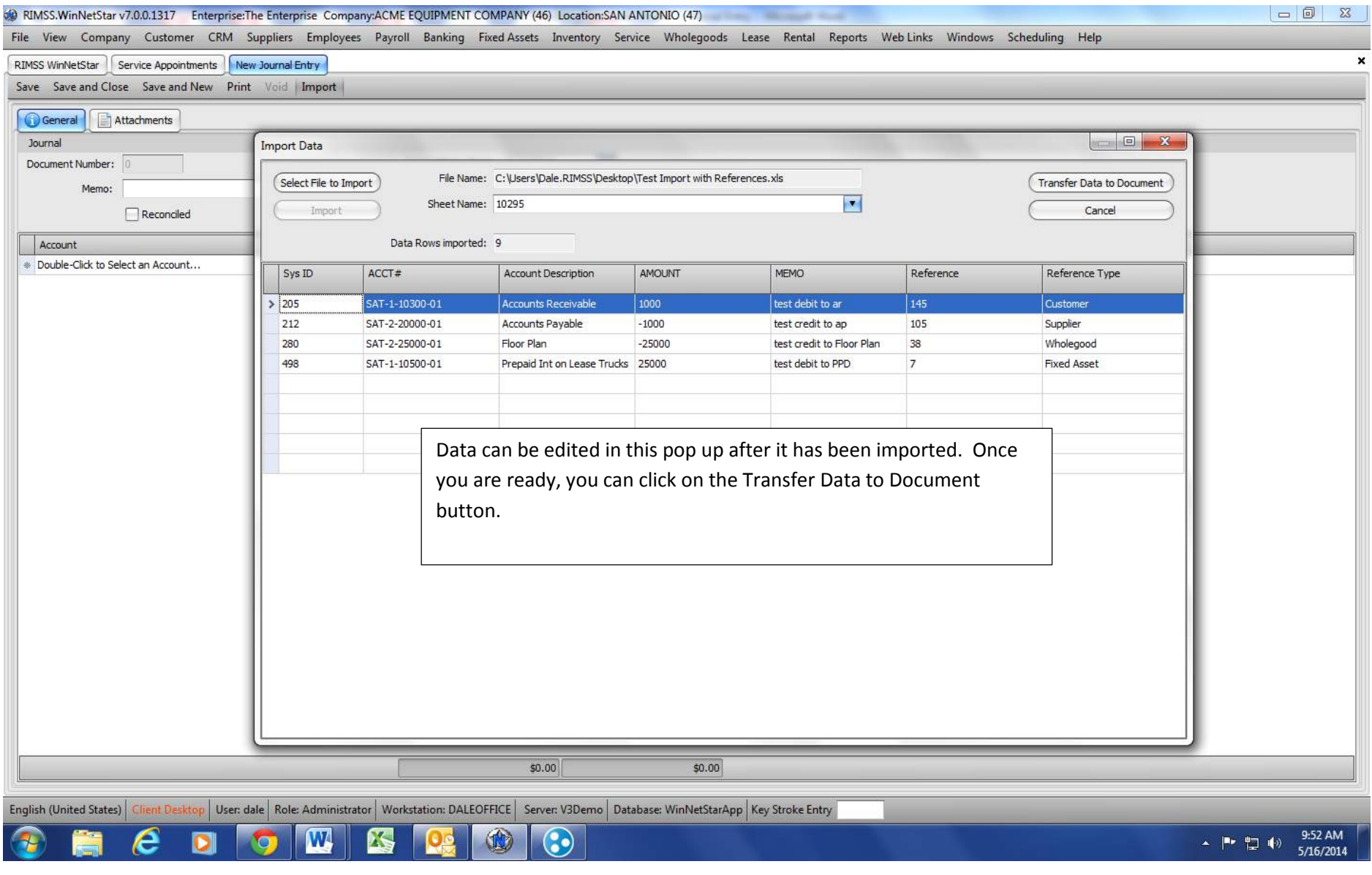

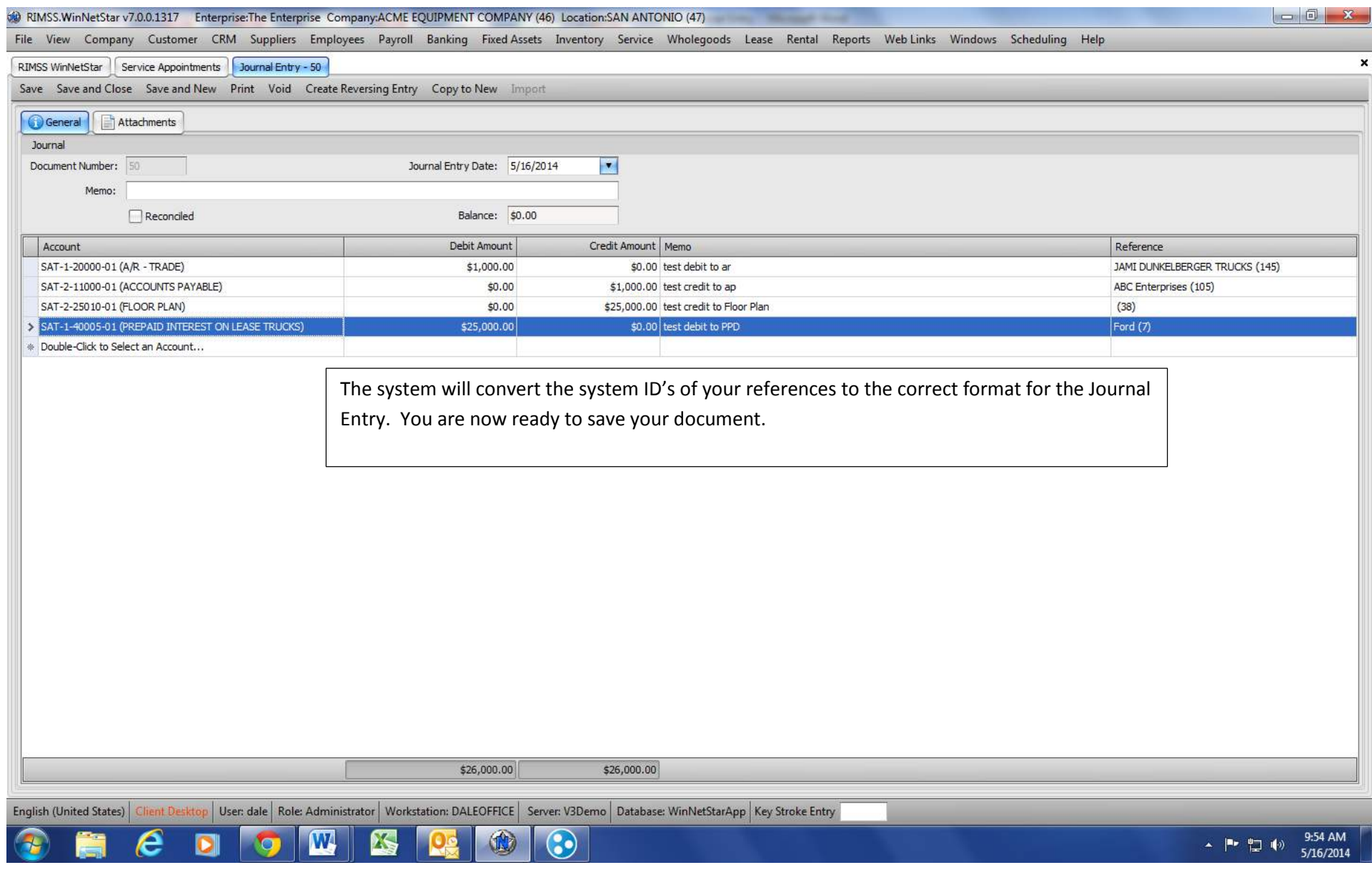